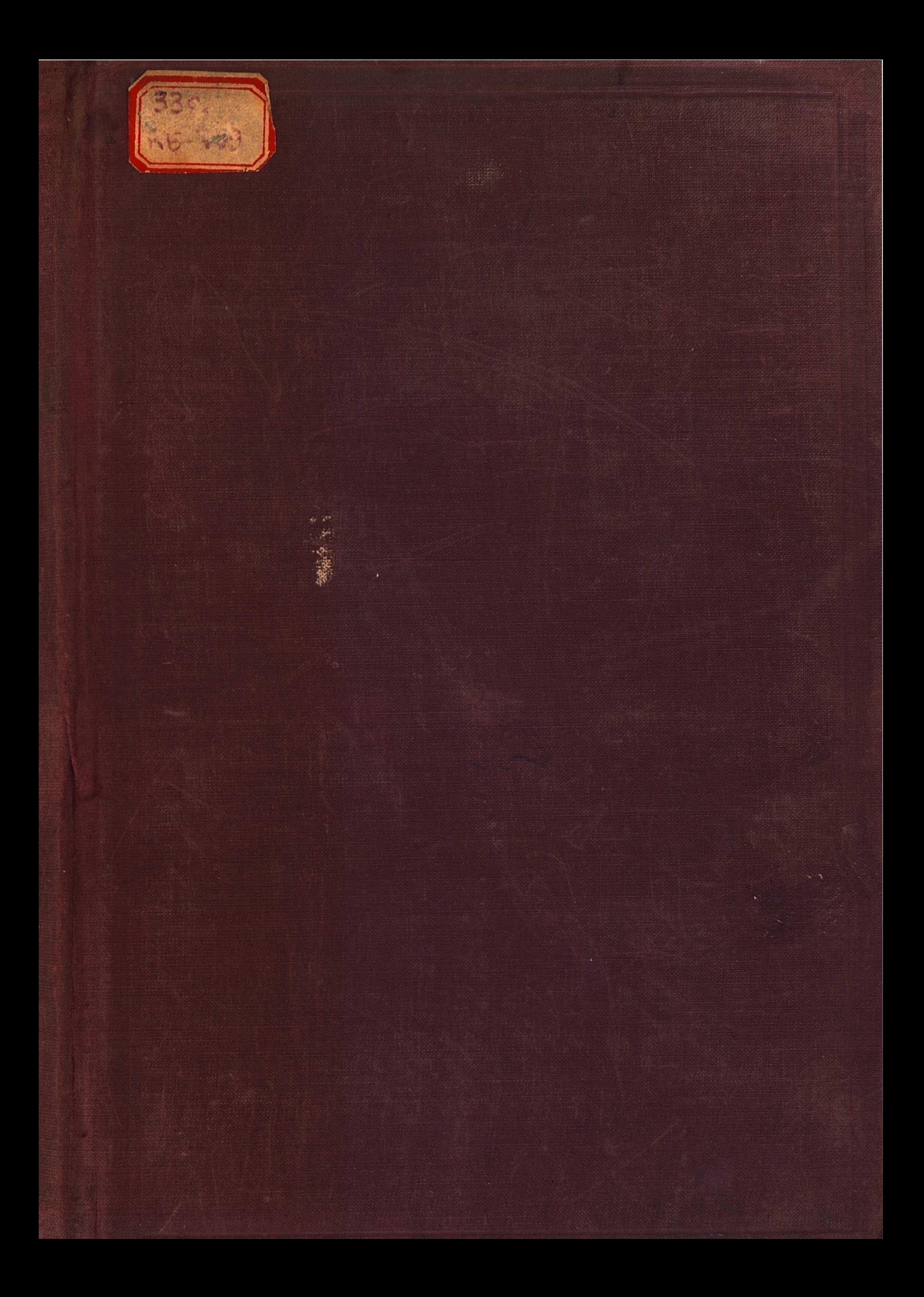

#### K A J E M M S H A Y K C C C  ${\bf A}$  $\mathbf{P}$

# КАЗАКСТАНСКАЯ БАЗА ТРУДЫ ВЫП. 7

# БОЛЬШОЙ ДЖЕЗКАЗГАН

СБОРНИК МАТЕРИАЛОВ ПО ПРОБЛЕМЕ КОМПЛЕКСНОГО ИЗУЧЕНИЯ И ОСВОЕНИЯ ПРИРОДНЫХ РЕСУРСОВ ДЖЕЗКАЗГАНО-УЛУТАВСКОГО РАЙОНА ЦЕНТРАЛЬНОГО КАЗАКСТАНА

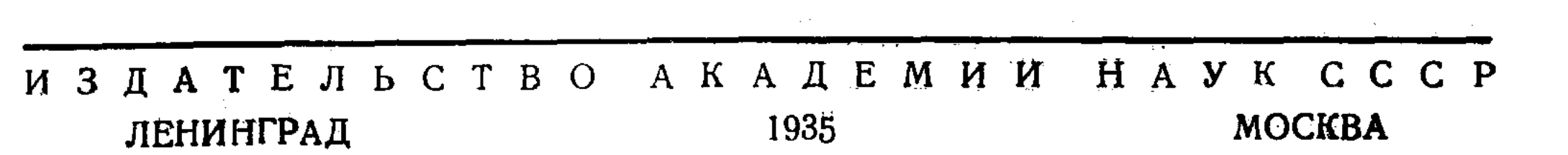

 $\mathcal{L}(\mathcal{L}^{\mathcal{L}})$  and  $\mathcal{L}^{\mathcal{L}}$  and  $\mathcal{L}^{\mathcal{L}}$  and  $\mathcal{L}^{\mathcal{L}}$ 

Напечатано по распоряжению Академии Наук СССР 16 октября 1935 г.

Непременный секретарь академик В. Волгин

#### Редакционная коллегия:

Председатель Госплана КазАССР-А н д р о н и к о в В. Н., председатель Казакстанской базы Академии Наук СССР-академик Самойлович А. Н., академик Архангельский А. Л., Барышников И. А., Бессонов В. А., Кассин Н. Г., Сатпаев К. И., Селиванов П. Н., Шаров Я. Ф., Шахмурадов А. С.

Ответственный редактор Бессонов, В. А.

Технический редактор Лихачев; И. В.

 $\sim 10^7$ 

Ученый корректор Штурц, Н. Н.

Сдано в набор 20 июля 1935 г. Подписано к печати 16 октября 1935 г. Формат бумаги 72  $\times$  110 см. - 46<sup>3</sup>/4 печ. л. - 43745 тип. зн. в печ. л. - Тираж 2000 Ленгорлит № 29101.-АНИ № 938. Заказ № 3164

2-я типография Издательства Леноблисполкома и Совета. Ленинград, ул. 3-го Июля, 55

"... Придется в ближайшее время заняться Алмалыкским медным месторождением и Джезказганом. В этом районе мы имеем богатую руду, но это место очень далеко отстоит от железной дороги..."

(Из стенограммы отчетного доклада Народного комиссара тяжелой промышленности С. Орджоникидзе<br>VII Съезду Советов.)

"Развернуть во второй пятилетке широкие подготовительные работы по освоению богатейшего Джезказганского медного месторождения"

> (Из постановления VIII Краевой казакской партийной конференции.)

10-15 ноября 1934 г. в г. Москве, согласно решениям президиума Академии Наук СССР, Совета народных комиссаров КазАССР, Госплана СССР и Главцветмета НКТяжпрома, состоялась III сессия Ученого совета Казакстанской базы Академии Наук СССР, посвященная проблемам Большого Алтая и Большого Джезказгана.

В настоящем сборнике публикуются результаты работы сессии в части вопросов, посвященных комплексному изучению и освоению природных ресурсов Джезказганского района центрального Казакстана. Материалы эти дают также самое краткое описание сопредельных Джезказгану районов: Улутау, Сары-су и Ата-су, необходимое для понимания возможных в будущем экономических связей между ними и Большим Джезказганом.

В сборнике помещены все доклады, представленные авторами в письменном виде, причем доклады тт. Букейханова С. А., Ванюкова В. А., Гапеева А. А., Либина И. К., Сатпаева К. И., Стригина Н. С. были оглашены на пленарных и секционных заседаниях сессии.

Доклады тт. Бессонова В. А., Гринева В. Я., Джангалина М. О., Кошкиной Т. А., Николаева И. Г., Полякова С. А., Попова Г. Н., Русакова М. П., Тюленева Ж. Т., Сыромолотова Ф. Ф., Шахмурадова А. С. и Яговкина И. С. сессией не заслушивались.

Стенограммы прений в большей части были прокорректированы выступавшими.

На заседаниях сессии и ее секций присутствовало и принимало участие в обсуждении 250 человек, представителей следующих учреждений: ЦНИГРИ, Гипроводтранса, НКВода, Гидропроиза, НКЗ, Главгидроэлектростроя, НКТП, Главэнерго, Гидроэлектропроекта, Л.О. Гидроэлектропроекта, Солаба, Госплана СССР, Госплана РСФСР, Главцветмета, Главзолото, Главредмета, Главникельолово, Института геологии и минералогии НКТП, Гипроцветмета, Казсовнаркома, Казгосплана, Казпредставительства, Ботанического института Академии Наук, Геологического института Академии Наук, Цгинцветмета, Уралгинцветмета, Минцветмета, Тимирязевской академии, Прибалхашстроя, Алтайполиметалла, Джезказганского комбината, НИУФ, Запсибзолото, Гиредмета, Горного института, Казгеотреста, Института общей и неорганической химии Академии Наук, Сейсмологического института Академии Наук,

Алтайгидэба, Института стройматериалов в Алма-Ата, Ц. О. "Правда", Ассоциации цветных металлов, НИС НКТП, Главной геофизической обсерватории, Водоканалпроекта, НКПС, ВАМИ, Л. О. Гипроцветмета, В. Иртышского пароходства, Союзредметразведки, Московского университета, "Казакстанской Правды", Ломоносовского института Академии Наук, "Известий ЦИК СССР", Всесоюзного экспедиционного комитета, Украинской Академии Наук, Ленинградского университета.

Из действительных членов Академии Наук в заседаниях сессии участвовали академики: Архангельский А. Д., Байков А. А., Веденеев Б. Е., Волгин В. П., Маслов П. П., Обручев В. А., Прянишников Д. Н., Курнаков Н. С., Деборин А. М. Председательствовал академик Самойлович А. Н.

Сборник представляет собою сводку имеющихся на начало 1935 г. данных по состоянию изученности Джезказганского района.

Эти данные должны, по мнению редакции, послужить отправным материалом для развертываемых уже в 1935 г. Главцветметом изыскательско-исследовательских и проектных работ по тому новому, огромному народнохозяйственному комплексу, который назван "Большой Джезказган".

Особого внимания заслуживает участие в настоящем сборнике, помимо научных работников центральных научно-исследовательских институтов и работников центральных планирующих и регулирующих органов (Госплана СССР, Главцветмета), также ряда научно-технических работников существующего Джезказганского комбината и, в частности, из среды местного казакского населения (Сатпаев К. И., Букейханов С. А., Тюленев Ж. Т., Джангалин М. О.).

Это говорит, во-первых, за достаточную широту постановки всех вопросов Большого Джезказгана, а, во-вторых, еще раз подтверждает всю правильность и мудрость ленинской национальной политики нашей партии и ее испытанного вождя т. Сталина, пробудившей для строительства социализма скованные до революции созидательные силы казакского трудового народа.

# ШАХМУРАДОВ А. С. Начальник Главцветмета

# МЕСТО БОЛЬШОГО ДЖЕЗКАЗГАНА В МЕДНОЙ ПРОМЫШЛЕН-НОСТИ СОЮЗА

Цветная металлургия Союза вступила во вторую пятилетку как одна из наиболее отсталых отраслей народного хозяйства. Это отставание цветной металлургии, в особенности ее ведущего звена - меди, имело место при высоких темпах роста черной металлургии, машиностроения и других ведущих отраслей тяжелой промышленности за период первой пятилетки. Достаточно сказать, что довоенный уровень производства чугуна в стране был превзойден к концу первой пятилетки более чем в два раза (6.2 млн. т против 3 млн. т), в то время как по меди на тот же отрезок времени довоенный уровень был превзойден всего немногим более чем в 1.5 раза (46.6 тыс. т против 30 тыс. т).

С другой стороны, за период первой пятилетки, в соответствии с принятым курсом на индустриализацию страны, у нас мощно развилось авто- и тракторостроение, гидро- и теплоэлектроцентрали, с невиданными в истории темпами развилась электрификация страны, т. е. отрасли, которые являются, по существу, главными потребителями цветных металлов, в особенности меди. Указанный разрыв между

производством меди и ростом потребляющих медь отраслей тяжелой промышленности выразился в 1932 г., в завершающем году первой гитилетки, в количестве 23 тыс. т дефицита меди.

Несмотря на сравнительно высокие темпы развития выплавки меди, во второй пятилетке (в 1937 г., по утвержденному правительством плану, выплавка меди должна достигнуть 135 тыс. т. т. е. почти в три раза более, чем в последний год первой пятилетки), потребление меди в стране за этот же период продолжает резко опережать объем производства меди. По самым скромным расчетам потребление меди в стране в 1937 г. ожидается не менее 250 тыс. т, из которых 20 тыс. т возможно покрыть вторичной медью, а около 30 тыс. т-заменить биметаллом и пластмассами в прокатке и протяжке. Непокрытый дефицит меди в стране в 1937 г. ожидается, таким образом, в количестве не менее 65 тыс. т.

Не менее остро будет стоять вопрос о меди и в третьей пятилетке. При самых осторожных расчетах, принимая среднегодовой про-

цент роста потребления меди за третью пятилетку в 20%, получаем общую потребность меди в стране в 1942 г. не менее 500 тыс. т, из которых не менее 450 тыс. т будет падать ла медь, выплавляемую из руд. Указанные 20% ежегодного роста получены в результате анализа структуры потребления меди в Союзе за период первой и второй пятилеток. Между тем, есть определенные данные за то, что структурные сдвиги в народном хозяйстве СССР в третьей пятилетке могут значительно повысить исчисленную выше потребность в меди. К числу таких факторов, например, относится проектируемое в третьей пятилетке строительство мировых по мощности электростанций (на рр. Волге, Иртыше и др).

Посмотрим теперь, как обстоит дело с объемом производства меди внутри страны в третьей пятилетке.

Полная проектная мощность всех действующих, реконструируемых и строящихся сейчас медных предприятий Союза, достигаемая в полном объеме лишь в третьей пятилетке:

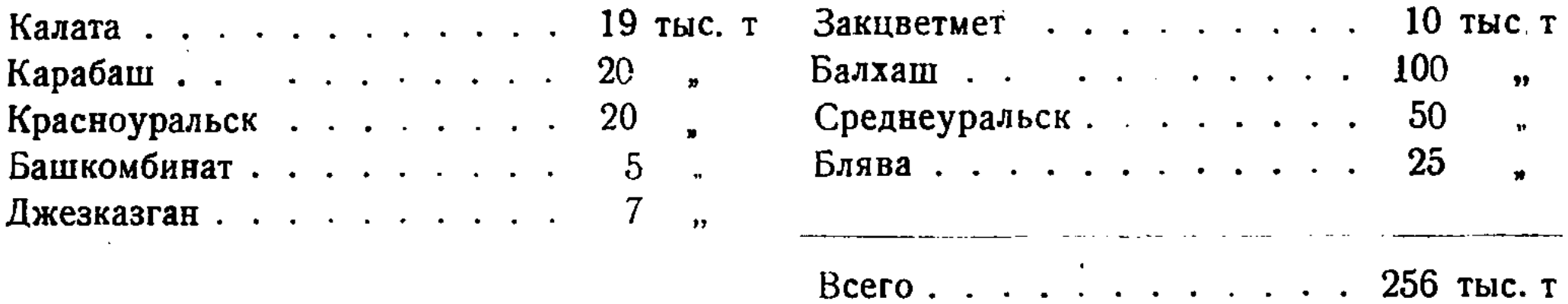

Эта цифра показывает, что непокрываемый внутренним производством дефицит меди в стране ожидается в третьей пятилетке около 200 тыс. т. Этот дефицит уже настолько велик и опасен в отношении лимитирования планируемого роста ряда ведущих отраслей тяжелой промышленности, в первую очередь электропромышленности и машиностроения, что делает неизбежным вывод о необходимости начала строительства уже в конце второго пятилетия по меньшей мере еще одного медного гиганта, способного покрыть указанный дефицит меди. Переходя теперь к критериям, которые могут быть положены в основу при выборе нового объекта строительства по меди, мы безусловно должны исходить, во-первых, из соотношения количества запасов меди в том или ином из месторождений, с учетом факторов, доказывающих степень достоверности этих запасов, а во-вторых, из наличия полной ясности вопросов технологии добычи и переработки руд этих месторождений. с таким расчетом, чтобы новое предприятие строилось без всякого риска, на вполне ясных и твердых исходных данных. Третьим моментом, учет которого необходим при выборе нового объекта, должна являться общая перспективность района

8

с точки зрения дальнейшего прироста запасов меди, а также общего богатства естественно-производительных сил.

Из известных сейчас основных месторождений меди в пределах Союза наиболее крупным по запасам является Джезказган, что видно из нижеследующей таблицы, подтвержденной в части Джезказгана авторитетными заключениями Академии Наук СССР и Ц.К.З. Для большей наглядности в этой же таблице указаны проектные мощности заводов, а также срок обеспеченности последних разведанными запасами.

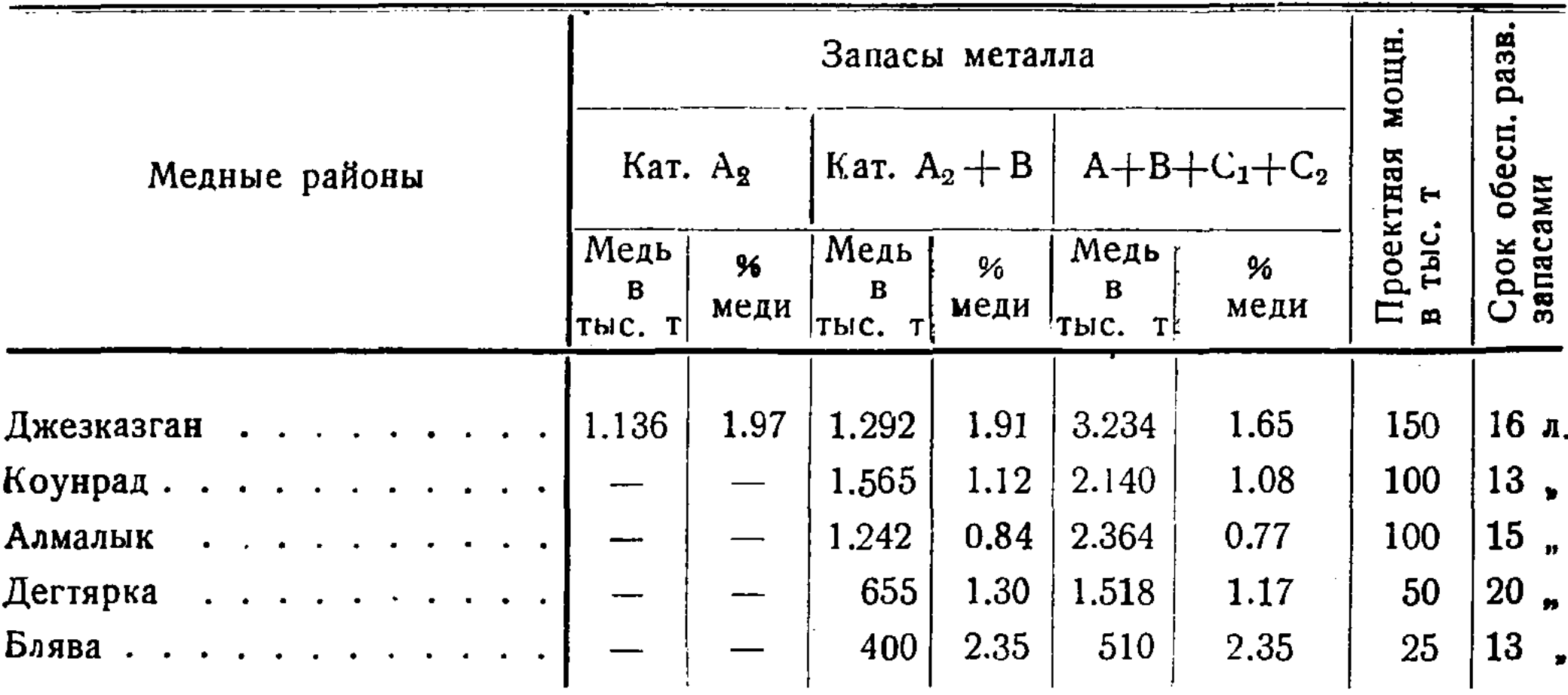

Эта таблица наглядно показывает, что строительство новых медных заводов в конце второй пятилетки должно базироваться на рудах Джезказгана и Алмалыка и что только при завершении этих двух строительств мы сможем к концу третьей пятилетки выйти без дефицита в меди. Если же почему-либо мы не будем в состоянии поднять одновременно эти два гиганта, то придется в первую

очередь, конечно, строить Большой Джезказган.

В отношении содержания меди в рудах Джезказган богаче Алмалыка более чем в два раза. Среднее содержание меди в разведанных рудах Джезказгана равно 1.91%, в то время как на Алмалыке оно выражается всего в 0.84%. В прямой зависимости от процентного содержания меди в рудах необходимо добыть и переработать для получения 1 т меди руды: в Джезказгане 60 т, а на Алмалыке - 133 т. С другой стороны, степень достоверности запасов Джезказгана является наиболее высокой в Союзе: кроме Джезказгана ни одно из крупных месторождений Союза не имеет сейчас значительных запасов  $A_2$ . Запасы Джезказгана исчислены на основании 900 с лишним буровых скважин и свыше 1000 горноразведочных выработок. Средняя площадь влияния с одной скважины равна в Джезказгане 2300 кв. м; указанную степень густоты не имеет ни одно из месторождений Союза. Достоверность запасов Джезказгана подтверждена результатами семилетней работы Джезказганского рудника, когда оперативные планы этого рудника всегда бази-

ровались почти целиком на данных буровых скважин, причем расхождение между этими запасами и действительностью всегда получалось не более + 5%. Несомненен дополнительный рост запасов Джезказгана и полная обеспеченность предприятий на рудах Джезказгана на сроки, несравненно большие чем те амортизационные сроки, которые сейчас принимаются в Союзе для новостроек меди.

На ряду с огромными запасами Джезказганское месторождение имеет сейчас наиболее ясную и вполне освоенную технологию добычи и переработки руд. Опыт семилетней работы существующего Карсакпайского комбината исключает какие бы то ни было неясности в технологии переработки основной массы сульфидных руд Джезказгана, делая вполне реальным извлечение меди при флотации не менее 93-94%, а при металлургической переработке 94 - 95%, что является пока также недостижимым для всех других месторождений меди в пределах Союза. Эта простота и освоенность технологии переработки руд Джезказгана обеспечивает быстроту и успешность освоения предприятий Большого Джезказгана.

Добыча руды в Джезказгане также более легка и проста. Рудные тела залегают пластообразными массами на незначительных глубинах (50-150 м), имеют крепкие вмещающие породы, не требующие крепления, и малый приток воды. Эти качества сильно удешевляют стоимость добычи руды в калькуляции тонны выплавляемой меди. По данным существующих проектов Балхаша, Среднеуральского комбината, а также промзаданий по Алмалыку и Большому Джезказгану, составленных одним и тем же проектным учреждением - Гипроцветметом и его ленинградским отделением, технико-экономические показатели в части добычи и обогащения руд по указанным месторождениям могут быть

10

## представлены в виде следующей таблицы:

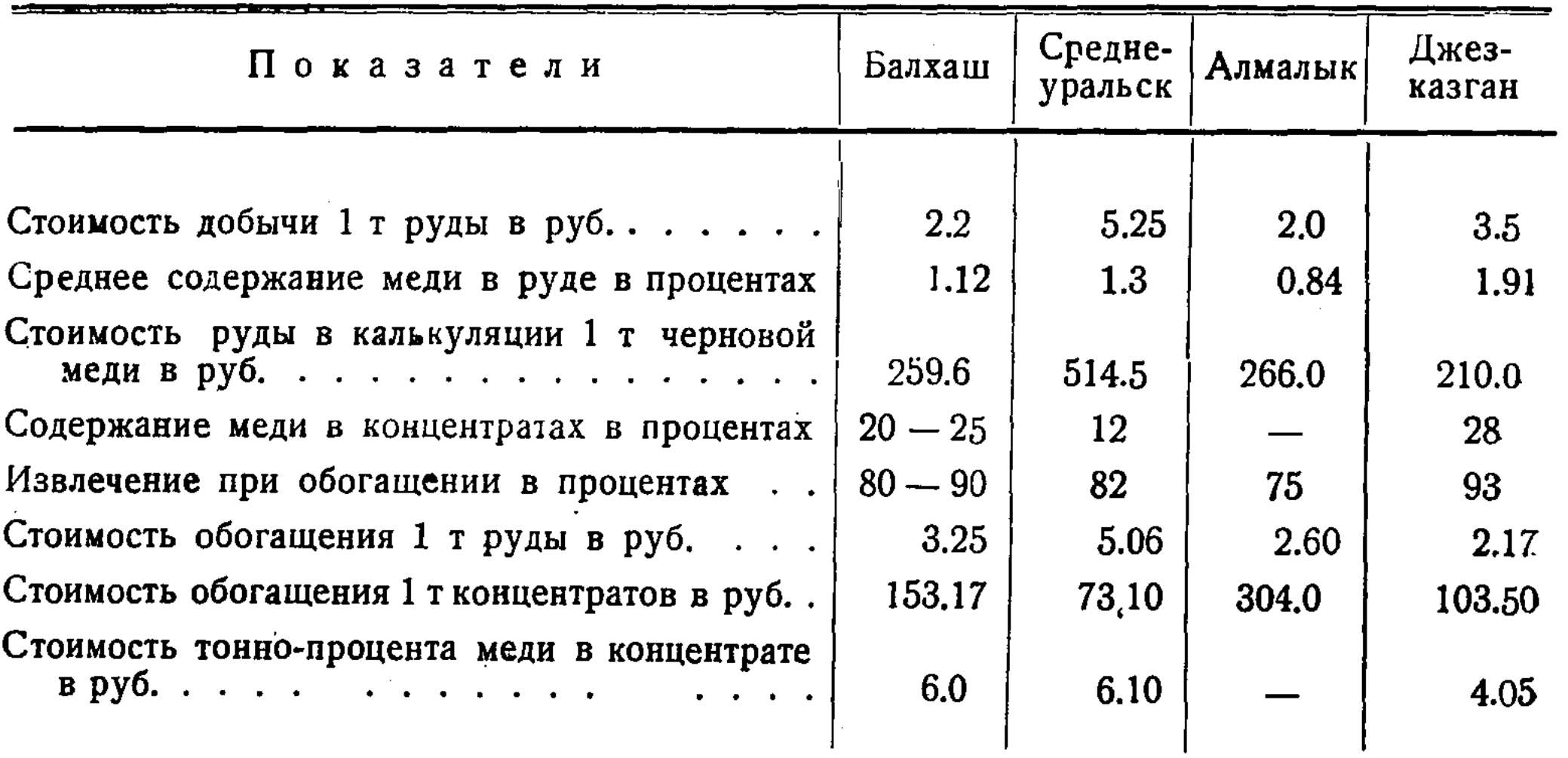

По тем же проектным данным сумма капитальных затрат, их значение на 1 т меди, а также проектная стоимость 1 т меди по предприятиям представляется в виде следующей таблицы:

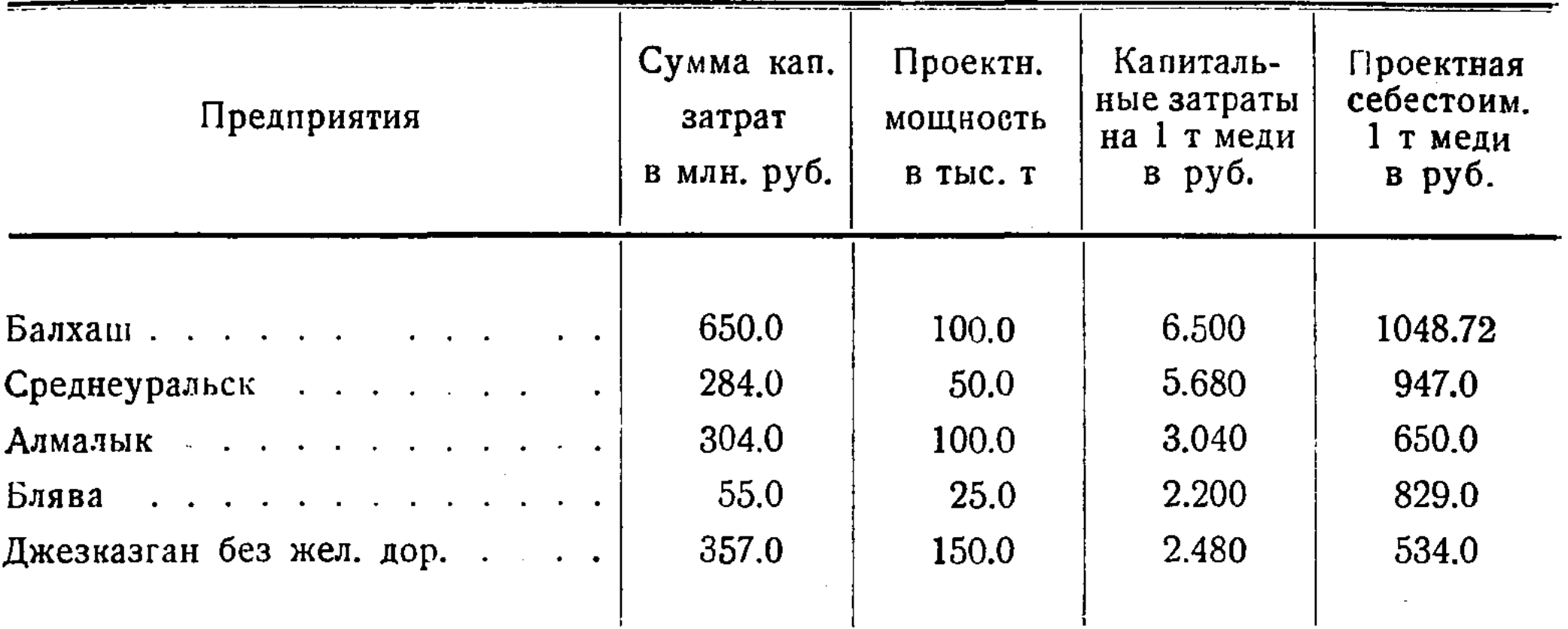

Совокупность указанных особенностей Джезказгана неопровержимо устанавливает то, что именно мощный Джезказган, а не какое-либо другое месторождение, должен быть теперь выбран в качестве первого объекта для строительства нового медного гиганта в конце второй пятилетки. Производственная мощность этого гиганта как по количеству запасов Джезказгана, так и по размерам потребности народного хозяйства Союза должна быть определена в 150 тыс. т меди в год.

Опыт строительства многих новостроек цветной металлургии, когда ход строительства приводит к колоссальным перерасходам, зависящим от того, что строительство производится без предварительного проведения необходимых подготовительных работ, учит нас тому, чтобы выбор нового объекта строительства был сделан уже теперь с тем, чтобы остающийся до начала строительства короткий срок был использован на окончание необходимых подготовительных работ, к числу которых для Джезказгана должны быть отнесены: вопросы культурно-бытового строительства, подготовка продбазы, обеспечение технического водоснабжения, организация производства и добычи стройматериалов и огнеупоров, продолжение дальнейших научно-исследовательских и геологоразведочных работ, а также проектные работы по циклу предприятий Большого Джезказгана. Эти подготовительные работы должны быть начаты, хотя бы частично, уже в 1935 г., с таким расчетом, чтобы к началу основного разворота промстроительства, т. е. к 1937 г., решить все вопросы, связанные как с успешным строительством, так и с успешным освоением предприятий Большого Джезказгана. При начале основного промстроительства в 1937 г. и окончания к этому сроку всех подготовительных работ Большой Джезказган полностью может быть введен в эксплоатацию не позднее конца 1940 г.

Одним из огромных плюсов Джезказгана является почти полная обеспеченность его уже теперь всеми необходимыми видами подсобнометаллургического сырья, топлива, воды и стройматериалов в количествах, вполне обеспечивающих покрытие полной потребности предприятий Большого Джезказгана. Один из сложных и ответственных вопросов для Большого Джезказгана - вопрос о снабжении водой к настоящему времени уже решен положительно произведенными (широкими исследовательскими работами Союзводстроя НКТП Сооружение плотины на р. Кенгир, в 25 км от Джезказгана, возможно получить за счет регулирования стока этой реки 135 млн. куб. м воды, из которых практически возможно получить 67 млн. куб. м воды, что в два с лишним раза перекрывает всю техническую и питьевую потребность Большого Джезказгана в воде.

К огромным преимуществам Джезказгана, наконец, относится наличие в нем достаточного количества квалифицированной рабсилы, выращенной в предприятиях существующего комбината, позволяющего вполне надежно ориентироваться на нее при приступе к первой очереди горноподготовительных работ Большого Джезказгана.

Главным условием строительства Большого Джезказгана является установление железнодорожной связи Джезказгана с внешним миром еще до начала разворота основного промстроительства. По уже имеющимся изысканиям НКПС эта дорога должна быть направлена на восток, к Успенскому руднику, при этом строительная длина дороги выражается в 414 км при стоимости 108 млн. руб. Стоимость этой дороги при проектных наметках должна быть обязательно включена в стоимость общих капитальных затрат Большого Джезказгана, что значительно ускорит проведение этой железной дороги, а с другой стороны, как видно из предыдущей таблицы, весьма незначительно отразится на общем объеме капитальных затрат. Эта железная дорога, проходя на всем своем протяжении вдоль речки Сары-су, будет вполне обеспечена в отношении водоснабжения, а с другой стороны, откроет богатейшие сельскохозяйственные возможности в долине Сары-су. Сооружение этой железной дороги, прорезающей безжизненную ныне территорию центрального Казакстана и обеспечивающей создание предприятий Большого Джезказгана как одного из крупнейших форпостов культуры в центральном Казакстане, несомненно обусловит мощный расцвет культурно-экономической жизни этого обширного района, решая тем самым одну из кардинальнейших директив XVII Съезда партии о скорейшей ликвидации культурной и технической отсталости национальных окраин Союза.

### СЫРОМОЛОТОВ Ф. Ф.

#### Госплан СССР

# ДЖЕЗКАЗГАН

На пороге подготовки к третьей пятилетке необходимо взвесить месторождения, учитывая Джезказганские медные специальный характер качества руд Джезказгана и их особенности, выяснив сырьевую базу медных руд Джезказгана и объем тех работ, которые нужно осуществить, чтобы Джезказган мог дать все то, что он может дать народному хозяйству по части выплавки меди.

Можно полагать, что общее потребление меди на конец 1940 г. будет ориентировочно не менее 400 тыс. т. т. е. необходимо примерно удвоить выплавку меди против проектных мощностей начала третьего пятилетия, которые выражаются около 260 тыс. т.

Вопрос о том, какое месторождение использовать в первую очередь для покрытия определяющегося дефицита, очень важен. Понятно, что уже действующие предприятия и пущенные в оборот месторождения будут давать не только запроектированную мощность, но и превысят ее, и возможно, что предполагаемый дефицит несколько сократится, но величина этого сокращения относительно будет не

столь велика, чтобы решить основные вопросы не только о покрытии намечающегося дефицита, но и определяющегося в дальнейшем правильного развития металлургии меди.

Джезказганские месторождения медных руд до войны служили объектом эксплоатации английского капитала. Несомненно, англичане знали целый ряд месторождений медных руд и не в такой степени разведанных, как в данный момент, однако дающих уже представление об основном характере медных руд в разных районах б. России. И, однако, пустынный Джезказган - район очень удаленный от путей сообщения, не обжитой, привлек внимание английского капитала.

После небольшой предварительной разведки англичане приобрели месторождение в 1907 г. и провели значительные буровые разведки главным образом с 1907 до 1912 г. За это время пройдено 234 скважины с общим метражем 20 тыс. м. В 1914 г. было проложено 14 шахт общей глубиной 335 м и заложен медеплавильный завод в урочище Карсакпай, в 60 км к западу от Джезказгана. Война помешала закончить

постройку завода. В 1920 г. предприятие было национализировано. Восстановление и постройка завода начаты в 1925 г. и закончены к концу 1928 г. Разработки руд исключительно подземные.

Советская власть занялась Джезказганом довольно основательно в первые же годы восстановления промышленности. Характер джезказганских руд в основном был более или менее ясен, и необходимо было прежде всего освоить то, что уже было, и на основании результатов деятельности завода, рудников и геологических разведок дать конкретные выводы о дальнейшем развитии медной промышленности района.

Теперь мы имеем положительные данные об этом крупнейшем в СССР месторождении меди. Необходимо оговориться, что в проектировках новых предприятий медной промышленности налицо конкуренция между отдельными месторождениями. Поэтому необходимо правильно устанавливать не только технические свойства и запасы рудных месторождений для промышленных целей, но надо особенно стремиться к тому, чтобы из каждого месторождения, имеющего промышленный характер, всевозможными доступными средствами с наименьшими потерями было взято все то количество металла, которое оно может дать, и притом учитывая местные условия.

Конечно, в значительной мере на решение всех этих вопросов влияет характер того месторождения, которое является основой для проектирования данного предприятия или комбината. Состояние же разведочных данных по многим месторождениям находится, к сожалению, все еще в хаотическом беспорядке. Проектировщики, геологии и экономисты еще не научились до сих пор, несмотря на горький опыт ошибок в сценке ряда месторождений, правильно подсчитывать, какие мы действительно имеем фонды, например, рудных залежей, и какой характер по данным разведки представляет собой оцениваемое месторождение. Оперирование со всеми категориями запасов металла (А, В, С<sub>1</sub>, С<sub>2</sub> и т. д.) и суммой их есть часто прием, показывающий размер не запасов, а аппетитов инициаторов создания возможно более мощного предприятия. Потом, когда это построенное мощное предприятие оказывается не обеспеченным настоящими разведанными запасами и можно пустить в ход лишь незначительную его часть, то остальные неиспользованные мощности вынуждены ждать того благоприятного момента (который может оказаться и неблагоприятным), когда, наконец, необходимые для правильного функционирования запасы будут разведаны. Как следствие этого мы имеем омертвление народных средств, вложенных в такие предприятия.

Имея подобные методы проектирования капитального строительства, а, следовательно, иногда и столь же несовершенные мотивь вложения огромных капиталов в строительство, ко всем новым месторождениям и проектировкам, в том числе к Джезказгану, надо подойти более трезво, тем более что некоторые авторы проектов склонны еще и к тому, чтобы общую сумму запасов разделить, скажем, на проектные мощности и этим определить срок действия предприятия; срок, конечно, спекулятивный, ибо здесь имеет место простое арифметическое деление суммы обезличенных запасов как без вычета тех потерь, которые, конечно, неизбежны при переводе запасов из низших категорий в высшие, так и без вычета потерь при добыче и переработке руд.

По всем этим причинам необходимо и по Джезказгану предварительно рассчитать действительное состояние запасов по категориям  $A_2$  и отдельно В, ибо только по запасам этих категорий могут проектироваться горные работы.

Вследствие этого остановимся прежде всего на тех запасах, которые действительно разведаны, изучены и действительно оконтурены, т. е. на запасах категории  $A_2$ . Эти запасы составляют для Джезказгана 1136 тыс. т меди в рудах при содержании ее в 1.97% и дают возможность твердо получить при 75% извлечении 852 тыс. т меди, что при осторожном расчете на 10-летнюю амортизацию дает возможность твердо проектировать предприятие с выплавкой в первую очередь 85.0 тыс. т меди в год вместо существующей мощности, имеющейся теперь по Джезказгану (Карсакпаю) в 7 тыс. т.

Примерно, вложения на это предприятие можно считать в сумме 212 млн. руб., а если еще запроектировать и железную дорогу, которая совершенно необходима, со стоимостью, как это намечено в статье тт. Либина и Баллода, примерно, в 110 млн. руб., то все вложения на этот объем производства определятся в 322 млн. руб.

Вот, на наш взгляд, максимальный объем работ, который может быть определен для первой очереди Большого Джезказгана в данное время, но и этот объем говорит о том, что это - колоссальное предприятие,

и освоение его должно занять значительный промежуток времени. Задача этого освоения значительно легче, чем других новых месторождений, так как уже имеется опыт работы в течение целого ряда лет существующего Карсакпайского завода и, во-вторых, что имеет особенно выгодное значение,-джезказганские руды для медной плавки являются очень благоприятными.

Из трех вариантов характеристики запасов медных руд по категории А<sub>2</sub>, данных геологами Сатпаевым К. И. и Букейхановым С. А. по Джезказганскому месторождению, первый вариант отбора и характеристики руд дает 65 млн. т руды с средним содержанием 1.77% меди при общим содержании меди в руде 1.154 тыс. т. Запас сульфидных руд в том числе определяется в 46 млн. т с содержанием меди 1.91% (888.7 тыс. т меди), руд окисленных-18.8 млн. т при содержании меди 1.45% (с запасом меди 273.31 тыс. т).

Второй вариант отбирает руды с более повышенным средним содержанием меди-1.82%, при меньшем объеме общего веса руды

в 629 млн. т, при несколько меньшем против первого варианта выходе меди в 1146.8 тыс. т. Сульфидные руды по запасам представляют по этому варианту 44.9 млн. т при содержании меди 1.95%, окисленных руд имеется 18.0 млн. т при содержании 1.5%. Таким образом сульфидные руды дают запас 876.2 тыс. т меди и окисленные 270.6 тыс. т. При очень незначительной разнице в выпуске меди и весе руды средний процент содержания меди в руде против первого варианта повышается на 0.05%.

Третий вариант имеет значительное повышение содержания меди в рудах—2.32% меди, при общем запасе руды в 46.9 млн. т, дающем меди 1090.8 тыс. т. В этом варианте мы имеем сульфидных руд 33.6 млн. т при весьма интересном и выгодном содержании меди 2.42%, дающем запас меди 831.7 тыс. т. Запасы окисленной руды по этому варианту исчисляются в 13.4 млн. т при содержании меди 1.94% (259.1 тыс. т меди).

По подсчету имеющихся запасов категории А, для эксплоатации по первому варианту идут руды, имеющие содержание меди выше 0.3%, по второму варианту идут руды выше 0.5%, по третьему варианту выше 0.8%.

Вопрос опуске в эксплоатацию наравне с более богатыми рудами бедных руд вероятно разрешится практически после целого ряда опытных плавок, но уже из этих данных видно, что третий вариант представляется исключительно благоприятным по своим экономическим выводам, ибо дает среднее содержание меди в руде 2.15%. Если базировать наши расчеты на этом наиболее выгодном варианте по содержанию руды, то запасы меди в богатых рудах в 1.1 млн. т являются основательным фондом, бесспорно обеспечивающим выдачу меди из производства в размере 850 тыс. т. Считая амортизацию

в 10 лет, мы можем уже сейчас вполне обоснованно дать размеры производства, исходя из вышеуказанных запасов в 85 тыс. т в год.

Освоение такого крупного во всех отношениях месторождения требует особенно большого внимания ко всему комплексу минерального сырья района и к обеспечению будущего комбината водой. Поэтому необходимо в план работ включить разведки на железные руды, флюсы и огнеупоры, каменные угли, воду и строительные материалы местного происхождения.

Создание такого гигантского предприятия, как Большой Джезказган, не кончается программой лишь в 85 тыс. т меди. По своим потенциальным возможностям весь Джезказганский меднорудный район может дать значительно большие фонды медных руд уже на основе предварительных сведений, которые имеются по категориям В, С<sub>1</sub> и С<sub>2</sub>.

Первой задачей в настоящий момент являются правильно поставленные детальные разведки уже выявленных запасов категорий А2. и тщательное опробование всех медных месторождений этой категории. Вместе с тем и перспективные разведки должны вестись одновременно с целью заблаговременного получения наибольшего количества данных, могущих внести те или иные коррективы уже в частично разведанные месторождения. Несмотря на то, что район в отношении медных руд как будто и разведан, геологическое изучение района нельзя считать вполне законченным.

Большой Джезказган.

 $\mathcal{A}^{\mathcal{A}}$ 

 $\mathcal{A}^{\text{max}}_{\text{max}}$  and  $\mathcal{A}^{\text{max}}_{\text{max}}$ 

#### МИРОТВОРЦЕВ Н. П.

#### Госплан СССР

# ДЖЕЗКАЗГАН КАК МИРОВОЙ МЕТАЛЛОГЕНЕТИЧЕСКИЙ ТИП

Правильный выбор и оценка медного месторождения является очень сложной и ответственной задачей. Прежний метод-определение только среднего состава рудной массы и подсчет валовых геологических запасов месторождения-представляется явно недостаточным. В настоящее время необходимо ясно и точно определить не только запасы месторождения, но и отношение их ко всей будущей сложной технологии добычи и переработке полезного ископаемого. В основание такого понимания месторождения кладется разработанная схема разделения его руд на промышленные и технологические сорта.

Разработка схемы такого разделения, оконтуривание и подсчет промышленных и эксплоатационных запасов в натуре и выбор правильной экономической и технической схемы использования месторождения входят теперь неразрывной частью в разведку и изучение месторождения и должны быть положены в основание его оценки.

Мировая практика использования промышленностью медных месторождений показала с полной определенностью, что только определенные месторождения и определенного металлогенетического типа могут давать наивыгоднейшие строительные и производственные условия для развития медной промышленности. В настоящее время намечается совершенно ясная ориентация медной промышленности на определенные металлогенетические типы месторождений, и с этой точки зрения выявление металлогенетического профиля медных месторождений является уже чисто практической и очень важной притом задачей. Еще более ответственной и сложной задачей является комплексное изучение и использование медных месторождений. Практика и теория показывают, что образование медных месторождений никогда не является самостоятельным, а всегда представляет часть какого-то очень сложного геохимического процесса, связанного с образованием многочисленных циклов рудных и нерудных месторождений других ископаемых. Выявление этих ископаемых и изучение всего геохимического комплекса месторождений имеет величайшую важность при промышленном освоении месторождений, так как при этом получается

возможность не только большого расширения производственной сырьевой базы, но, что гораздо важнее, возможность создания замкнутых производственных циклов с наивыгоднейшими условиями расхода сырья, топлива, энергии, наименьшим пробегом сырья в производстве. Такой подход к медным месторождениям представляет самую сущность социалистического промышленного хозяйства, хотя мы еще только приступаем к изучению таких комплексов.

Однако огромные практические успехи, достигнутые заграничной медной промышленностью при разрешении основного вопроса о рудной базе предприятий, заставляют и нас отнестись к ним с полным вниманием. С точки зрения иностранной медной промышленности сырьевая база есть самое главное, и если она правильно выбрана, товсе остальное является второстепенным делом.

Здесь во весь рост встает вопрос о типе месторождения и егометаллогенетике.

Как развивалась медная промышленнось за границей и какие основные предпосылки могут нас интересовать в ее развитии с точки зрения сырьевой базы?

До мировой войны иностранная медная промышленность основыобразом на рудах контактово-метаморфических. валась главным жильных, метасоматических и серно-колчеданных месторождений. В общих мировых запасах меди запасы месторождений этого типа составляли в то время свыше 85%.

С промышленной точки зрения эти месторождения имеют совершенно определенные свойства. В огромном большинстве случаев все они характеризуются разбросанностью и сравнительно небольшими размерами и запасами отдельных месторождений, пестротой и сложностью минералогического и химического состава руды и рудной массы, крупными удельными расходами при вскрытии и разработке этих месторождений, затруднительностью, а иногда и невозможностью обогащения, особенно флотационного, и большой стоимостью его, дорогим и невыгодным транспортом руды вследствие большой разбросанности отдельных мелких месторождений, затруднительностью концентрации производства, с которой в настоящее время почти исключительно связана рентабельность медной промышленности.

Следствием такого положения являлась высокая стоимость добычи руды, дорогое и малоудовлетворительное обогащение, и, наконец, как следствие, дорогой металл. О комплексном использовании месторождений при этом не приходилось думать.

Практически очень неблагоприятной особенностью этих месторождений является то, что в большинстве случаев разведка таких месторождений является очень дорогой, выявление высших категорий запасов руды идет очень медленно и требует большого количества горноразведочных работ, которые, по существу, представляют собой вскрытие месторождения. Для большинства этих месторождений довести разведку до конца практически было и остается делом невозможным.

С горнометаллургической точки зрения причиной высокой стоимости добычи руды, ее обогащения и передела для месторождений указанного типа является то, что для вскрытия разработки месторождений приходится применять малопроизводительные и дорогие системы выемки, основанные на креплении и закладке выработанного пространства, очень трудоемкие (5-8 человеко-часов на тонну руды); обогащение приходится производить в небольших установках, не позволяющих снижать издержки производства. Высокая стоимость руды и концентратов решает дело, несмотря на улучшение в технологии переработки руд.

Союзная медная металлургия также пережила и в значительной степени переживает и сейчас эту стадию медной промышленности. До войны вся медная металлургия на территории нашего Союза основывалась на контактово-метаморфических месторождениях б. Богословского округа (Турьинские рудники), серно-колчеданных месторождениях восточного склона Урала (месторождения Калаты, Карабаша и теперешнего Красноуральского комбината) и жильных месторождениях Закавказья. Из них только серно-колчеданные месторождения в отдельных случаях достигали значительного размера. Стоимость руды колебалась от 10 до 12 руб. за тонну для серно-колчеданных месторождений Урала и значительно повышалась для жильных месторождений Закавказья. Стоимость рабочей силы при добыче руды в среднем составляла не менее 60%. При незначительных размерах месторождений представлялось крайне трудной задачей применить современные рентабельные системы. выемки и использовать руды полностью.

С 1907 г. в мировой медной промышленности намечается перелом и переход на новый тип меднорудных месторождений: именно на так называемые медно-порфировые руды. Месторождения этих руд отличаются крупными запасами бедных, но в большинстве случаев хорошо обогащающихся руд, благоприятной сосредоточенностью запасов на небольшой площади, что позволяет легко осуществлять дешевую и массовую разработку месторождений. Вовлечение в производство месторождений медно-порфировых руд сразу же позволило снизить до неслыханных прежде размеров стоимость добычи руды и ее обогащение, а следовательно и стоимость меди. Только для этих месторождений сделались возможными рудники с годовой производительностью до 25 млн. т руды и обогатительные фабрики с суточной производительностью до 50 тыс. т руды. К этим месторождениям относятся знаменитые месторождения Юты, Аризоны, Невады в США.

Как быстро развивается разведка и использование медно-порфировых месторождений, показывает то обстоятельство, что в настоящее время запасы меди в них превышают 40 млн. т. В Америке разра-

батываются уже 9 месторождений этого типа, причем в США 3 главнейших предприятия с годовой производительностью выше 100 тыс. т меди каждое работают на медно-порфировых рудах.

Нельзя поэтому удивляться, что открытие в 1929 г. геологом Русаковым М. П. на северном берегу оз. Балхаша первого в Союзе медно-порфирового месторождения Коунрад обратило на себя общее внимание. Запасы его, вначале определенные только в 400 тыс. т меди, быстро возросли до 2300 тыс. т. Кроме Коунрада в настоящее время открыты и разведаны и другие месторождения медно-порфировых руд: Бощекуль в северо-восточном Казакстане с общими запасами в 2300 тыс. т, Алмалык в Средней Азии с запасами 2100 тыс. т, Агарак в Закавказье с 700 тыс. т. Запасы меди в медно-порфировых месторождениях Союза уже превышают 50% его общих запасов по меди.

Опыт Америки показал, что медно-порфировые руды являются вполне надежной и рентабельной базой медной промышленности, значительно превышающей по своему значению руды контактово-метаморфических, жильных, метасоматических и серно-колчеданных месторождений. С введением медно-порфировых месторождений в эксплоатацию удельный вес других месторождений стал резко сокращаться.

В 1923 г. добыча меди из медно-порфировых руд и месторождений самородной меди и США составляла свыше 60% общей добычи по меди. Доля участия в общей добыче медно-порфировых руд составляла уже в 1913 г. 33% против 10% еще несколько лет тому назад.

Технико-экономические преимущества медно-порфировых руд заключаются в чрезвычайной простоте и дешевизне массовой добычи руды и ее дешевом транспорте, дешевом массовом флотационном обогащении бедных руд на обогатительных фабриках с крупной производительностью и проплавке медных концентратов в отражательных печах большой производительности с чрезвычайно высоким коэффициентом полезного действия. Средняя стоимость руд на месторождениях этого типа по данным американской практики в отдельных случаях доходила до 0.6 руб. за тонну руды. В практику горных работ твердо вошли новые рентабельные системы разработки: открытые работы, блоковое обрушение, системы с магазинированием. Уже в 1933 г. свыше 50% всего тоннажа руды добывалось из медно-порфировых месторождений. В 1930 г. около 70% всей добываемой меди получалось уже из месторождений, в которых применялись новые производительные системы добычи руды.

Огромные запасы этих месторождений позволили в чрезвычайной степени форсировать медное производство.

Отрицательной стороной медно-порфировых месторождений является то, что в большинстве случаев они расположены в пустынных

районах, отдаленных от железнодорожных путей. Это, повидимому, связано с самыми возможностями их образования. При влажном климате процесс окисления и выщелачивания этих месторождений шел бы вероятно значительно энергичнее. Расположение в отдаленных и малоосвоенных районах в значительной степени затрудняет промышленное освоение медно-порфировых месторождений.

В этих месторождениях необходимо считаться с неправильным контуром поверхностной зоны, очень интенсивным выщелачиванием отдельных частей месторождения, неравномерным распределением металла в месторождении, а иногда, как в Алмалыке, с неблагоприятными геологическими условиями залегания. Необходимо крайне внимательно вести горноэксплоатационные работы при непрестанном детальном опробовании руды, чтобы всегда иметь стандарную руду в бункерах, определенного состава и определенного среднего содержания металла.

Опробование медных порфировых месторождений представляет трудную и сложную задачу, разрешить которую при колонковом бурении часто бывает не легко. На Коунраде местным геологоразведочным бюро в добавление к произведенному колонковому бурению запроектирована дополнительная проходка 14000 м ударного бурения бурами Кийстона большого диаметра в целях корректирования опробования, произведенного ранее при колонковом бурении. Вопрос осложняется необходимостью опробования рассеянных и редких металлов, которые обыкновенно присутствуют в рудах месторождения. Запасы молибдена на Коунраде представляются в настоящее время совершенно еще не разведанными.

Союзная медная металлургия точно так же будет иметь одну из главных своих баз на медных порфировых месторождениях.

Как особенность медных порфировых месторождений Союза следует отметить, что процентное содержание меди в наших месторождениях в большинстве случаев значительно уступает американским. Среднее содержание меди на Коунраде 1.016%, на Алмалыке 0.8%, на Бощекуле-0.8%, на Агараке-0.5%. Содержание меди на аналогичных месторождениях Америки составляет в большинстве случаев от 1 до 2.2%.

Этот факт имеет большое значение при обогащении руды и ее металлургической переработке, понижая возможное извлечение меди.

Указанная выше оценка медных порфировых месторождений приводит к заключению, что они представляют надежную и крупную базу медной металлургии, однако промышленное освоение их представляет трудный, сложный и требующий значительной инициативы и подвижности технологический процесс. Оценивать слишком низко экономические и технические затруднения при этом никак нельзя. Пример Коунрада показывает, как нелегко в короткое время освоить такое, казалось бы, вполне простое месторождение. Очень показательными

являются те многочисленные подсчеты и проекты, которые пришлось произвести при выборе горной и металлургической схемы эксплоатации месторождения.

Можно отметить еще одну особенность медных порфировых месторождений. Это - месторождения, которые определяются сразу и не дают дальнейшего роста. Дальнейшие геологоразведочные работы нужны бывают здесь только для уточнения и детализации разведанных запасов и для более детального опробования. Контуры месторождения и валовой запас его обычно определяются с самого начала. Как указано ниже свойство медных месторождений давать дальнейшее увеличение запасов и расширение рудной базы является очень важным. Только на таких месторождениях возможно широкое развитие предприятий и дальнейший органический их рост. Крупные затраты на строительство современных медных предприятий требуют наличия возможности дальнейшего органического роста запасов. Вполне правильно поэтому геологоразведочный отдел Прибалхашстроя, несмотря на большие выявленные запасы Коунрада, считает их недостаточными для намеченных крупных затрат, и запроектировал крупные новые геологоразведочные работы для поисков и разведки новых месторождений в районе.

За последние годы в медной мировой промышленности ясно намечается новый поворот. Ведущая роль по сырьевой базе несомненно переходит к новому типу месторождений, именно к пластовым медным месторождениям, залегающим среди осадочных или эффузивных пород. В довоенный период суммарные запасы этих месторождений в общем мировом балансе меди занимали всего  $3-4%$ . В настоящее время эти запасы повысились уже до 50% при тенденции их дальнейшего быстрого роста. Использование этих месторождений для выплавки меди еще отстает от выявленных запасов главным образом вследствие того, что главнейшие из осадочных месторождений в Центральной Африке открыты еще сравнительно недавно и не успели еще полностью войти в производство. Однако и в настоящее время доля осадочных месторождений в мировой выплавке меди составляет 20 - 25%, и процент этого участия беспрерывно возрастает. Не представляет сомнения, что вскоре месторождения этого генетического типа будут главнейшими, на которых будет основываться мировая добыча меди. Этот факт является, конечно, не случайным. В основании его лежат огромные экономические и технические преимущества этого типа месторождений, которые для капиталистического мира реально выражаются только в малых затратах на строительство, большой простоте и гибкости технологии производства и добычи и, как следствие этого, дешевизне меди. Кризис последних лет в особенности ускоряет процесс перехода на эти месторождения. В настоящее время, несмотря на крупнейшие выявленные запасы таких месторождений, обеспечивающие производство на много лет, дальнейшая разведка их ведется неосла-

24

бевающими темпами и всеми имеющимися у современной геологоразведочной техники средствами.

Пластовых медных месторождений известно очень много, но количество месторождений, имеющих определенное мировое промышленное значение, крайне невелико, всего около 6-7. Этот факт является очень характерным. Из таких мировых месторождений возможно отметить только месторождения в Северной Родезии с запасами свыше 25 млн. т, Катанга в Бельгийском Конго с запасами 6 млн. т, знаменитое месторождение Верхнего озера в штате Мичиган в Северной Америке с 8 млн. т и уступающие им месторождения Болео в Мексике, Корокоро в Боливии и Мансфельдские медистые сланцы в Германии.

У нас ярким образцом такого типа месторождений является Джезказган с запасами свыше 3500 тыс. т меди, аналогия которого с крупнейшими из мировых пластовых месторождений Центральной Африки проходит очень далеко.

Указанные выше запасы имеют условный характер и соответствуют только определенной современной дате времени. Динамика роста их так велика, что все приведенные цифры запасов быстро делаются устарелыми.

В противоположность месторождениям медно-порфировых руд почти все меднорудные провинции этого типа имеют значительно большую площадь распространения.

При крупных запасах и большой площади распространения эти месторождения обыкновенно имеют высокое среднее процентное содержание металла, значительно превосходящее содержание в медно-порфировых месторождениях. В Катанге среднее содержание - 6.40%, Северной Родезии - 3.25%, Верхнем Озере - 1.5%,<sup>1</sup> Джезказгане -1.95%. Высокое содержание металла значительно повышает рентабельность использования месторождений, повышает извлечение меди при флотационном обогащении и позволяет осуществить гибкое ведение производственного процесса. С горнотехнической точки зрения пластовые месторождения очень часто вследствие неглубокого залегания допускают открытые работы, а для подземных работ применение наиболее рентабельных и производительных систем выемки. Как показывает пример горных работ на Катанге и Северной Родезии, самая механизация работ представляет технически очень легкую задачу и не требует сложного горного оборудования. На Джезказгане около 30% всех запасов могут быть добыты открытыми работами. Выгодные условия вскрытия и разработки месторождения вследствие неглубокого залегания прочных вмещающих пород, большой мощности рудных тел, малого притока воды обусловливают малую стоимость добычи руды.

<sup>1</sup> Не везде.  $Pe\partial$ .